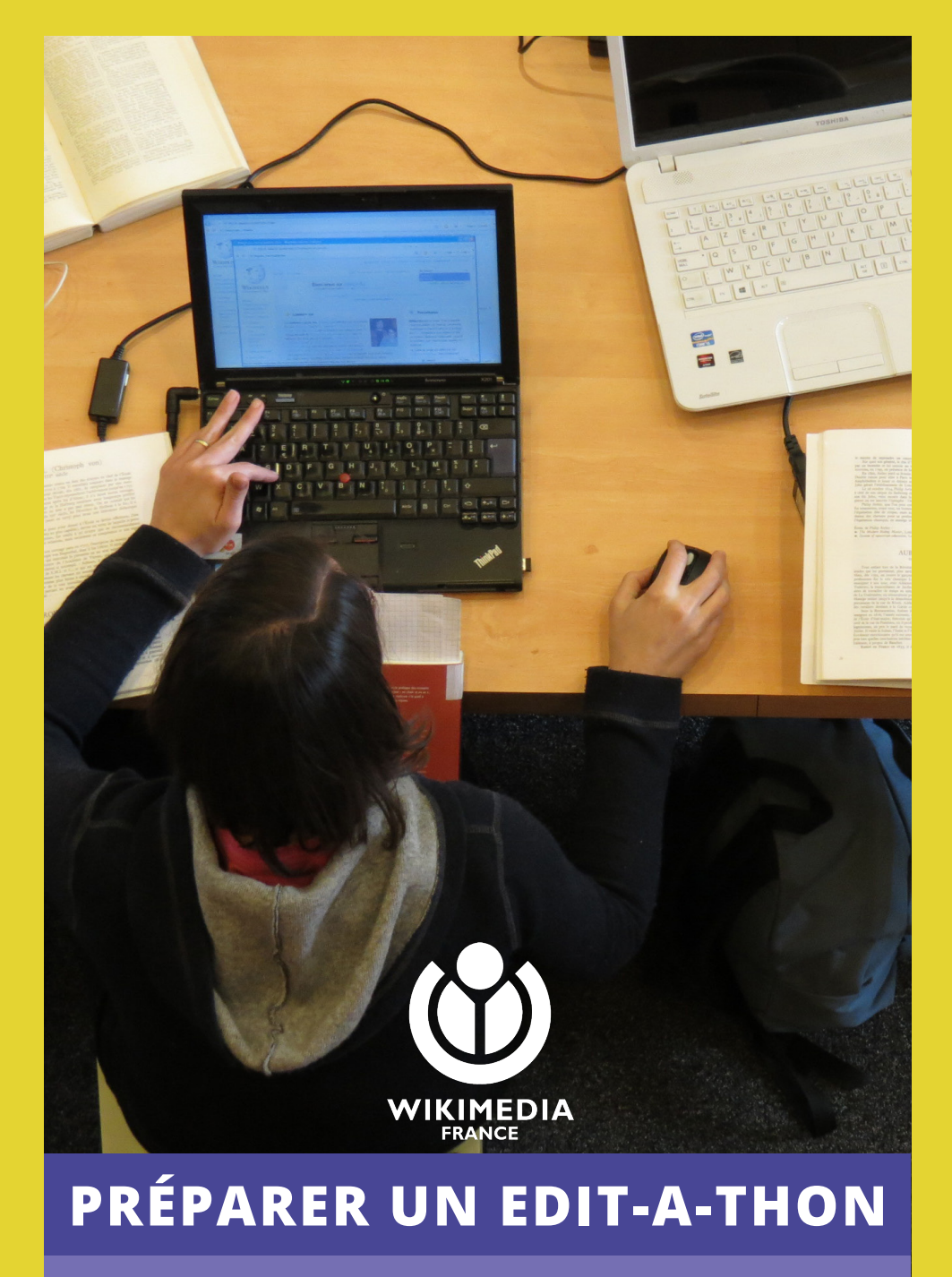

Fiche pratique à destination des membres et de l'équipe salariée

### Rappel sur l'edit-a-thon

Un edit-a-thon (ou journée contributive) est un événement ponctuel visant à enrichir les projets Wikimédia en lien avec une ou plusieurs thématiques données. Les participants (membres de Wikimédia France, Wikipédiens, publics identifiés par le partenaire...) contribuent sur une période de temps de plusieurs heures à plusieurs jours dans un lieu mettant à disposition des sources documentaires (secondaires et/ou tertiaires). Cet événement peut-être proposé à des acteurs très variés : collectivités territoriales, associations thématiques, institutions culturelles (aussi appelées « GLAM » au sein du mouvement Wikimedia), établissements d'enseignement secondaire ou supérieur... Dans ce cadre, Wikimédia France mobilise ses acteurs internes (formateurs, encadrants ou contributeurs) et forme des publics participants en amont et/ou le jour de l'edita-thon.

Afin de formaliser les apports respectifs des deux parties, une convention de partenariat est mise en place. Il faut compter un délai de 2 à 3 mois pour la mise en œuvre d'un edit-athon.

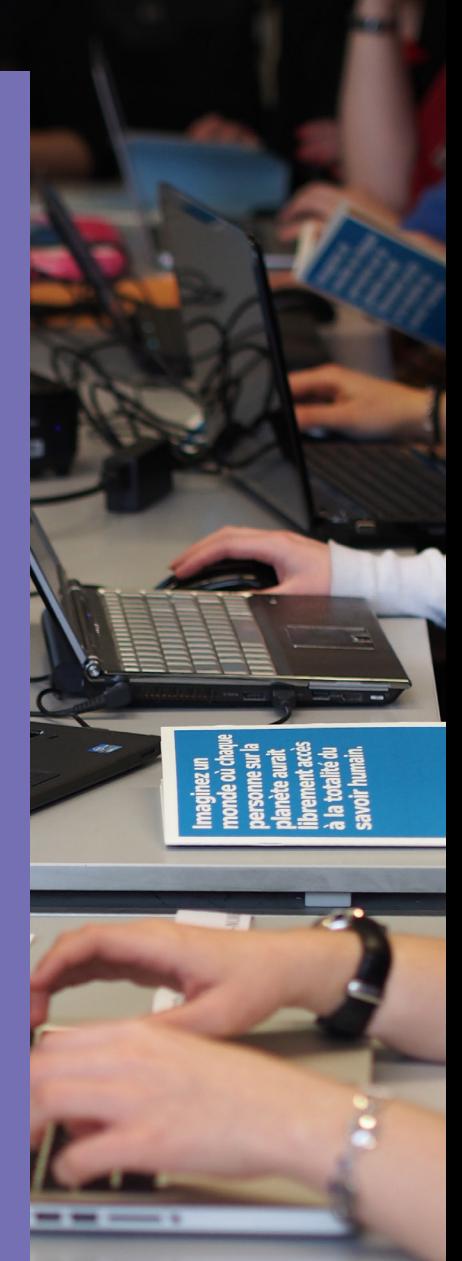

#### Salarié en charge des edit-a-thons : Mathieu Denel Chargé de mission sensibilisation et évaluation 07 62 92 42 01 | mathieu.denel@wikimedia.fr

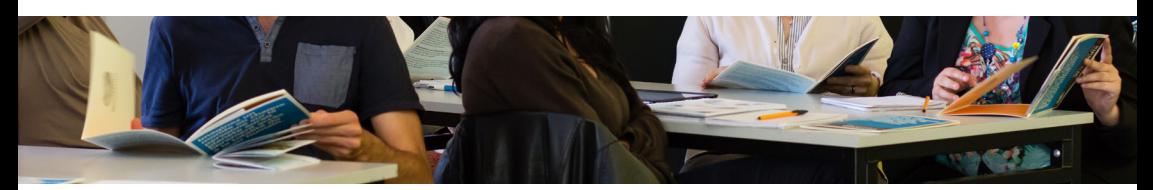

## AVANT L'EDIT-A-THON Formation et encadrement

# **ENCADRANTS**

La première étape est de **contacter les Wikimédiens afin de trouver des encadrants**. Selon les cas et le type d'edit-a-thon **MOBILISERLES** les listes thématiques sont un bon point d'entrée (GLAM@, education@, recherche@, ou encore discussions@). Les listes des groupes locaux doivent être utilisées en fonction de la localisation de l'évènement.

**PLANIFIER LES PRÉSENCES**

Une fois la liste des encadrants définie, il faut **établir un planning des présences** si l'edit-a-thon a lieu sur plusieurs demi-journées. Celui-ci pourra être communiqué au partenaire, notamment si ce dernier doit être en mesure de fournir des badges nominatifs.

**GAGNER DU TEMPS**

Afin de ne pas perdre de temps le jour J et laisser la part belle à la contribution, la personne en charge de l'edit-a-thon peut envoyer un mail à tous les participants afin de **leur demander de se créer un compte sur Wikipédia**.

**ORGANISER UN ENCADREMENT À DISTANCE**

Il peut être intéressant de **mettre en place un encadrement à distance** si des encadrants ne peuvent être présents le jour J. Différentes solutions existent comme appear.in, Big Blue Button, Mumble ou encore un chan IRC.

**PRÉVOIR UN SUPPORT DE FORMATION**

Idéalement, il faut **prévoir un support de formation** sous forme de diaporama à projeter : présentation du mouvement, de l'association, des projets, etc. Des présentations existent déjà sur Wikimedia Commons.

#### Points de vigilance

Veiller à ce que quelques-uns des Wikimédiens encadrants aient le statut « créateur de comptes » ou soient administrateurs.

Insister auprès du partenaire afin qu'il identifie quelques acteurs issus de son propre réseau pour les former en amont.

### Visibilité et communication

**SE RENDRE VISIBLE SUR PLACE**

Du **matériel promotionnel** est à disposition dans les locaux de Wikimédia France et au sein des groupes locaux. La liste est disponible sur le WikiMembres. En effet, pour un edit-a-thon, un kakémono, des brochures "Débuter sur Wikipédia", des dépliants Wikimédia France et Wikipédia peuvent être utiles. Certains encadrants ne souhaitent pas être photographiés ou filmés : penser à prendre des **étiquettes autocollantes "no photo"**.

**ÊTRE IDENTIFIÉS**

Les encadrants sont plus facilement identifiables avec des **t-shirts estampillés WMFr** ou plus simplement des **badges** que l'équipe salariée peut envoyer aux bénévoles.

**COMMUNIQUER SUR LES RÉSEAUX SOCIAUX**

N'hésitez pas à communiquer sur les **réseaux sociaux** de l'association au sujet de l'événement. Les Wikimédiens présents peuvent aussi communiquer sur leurs propres réseaux, les messages seront relayés par les comptes de l'association.

Afin de pouvoir documenter l'edit-a-thon, il convient de **créer une page projet Wikipédia « Projet:... »**. Vérifiez dans la *Catégorie:Projet soutenu par Wikimédia France* si une page n'existe pas déjà pour le même partenaire. Si oui, il faut simplement rajouter une section par date. La page peut être structurée de la sorte : Infobox événement, présentation de l'edit-a-thon (partenaire, contexte, organisation), participants, wikimédiens encadrants, articles à créer/modifier/traduire, etc. Communiquez cette page projet au partenaire. Peut-être saitil déjà contribuer sur Wikipédia ? Cette page projet permettra également d'archiver les noms d'utilisateurs et contributions des participants. Vous pouvez également annoncer l'action sur le **Bulletin des patrouilleurs**. **COMMUNIQUER SUR WIKIPÉDIA**

**TROUVER LES BONS CONTACTS**

N'hésitez pas à **demander à être mis en contact avec le service ou département communication du partenaire** afin de lui transmettre les bons logos.

#### Points de vigilance

La mobilisation étant la clé de tout événement, n'hésitez à pas insister auprès du partenaire afin qu'il mette tout en œuvre pour que les publics cibles soient présents.

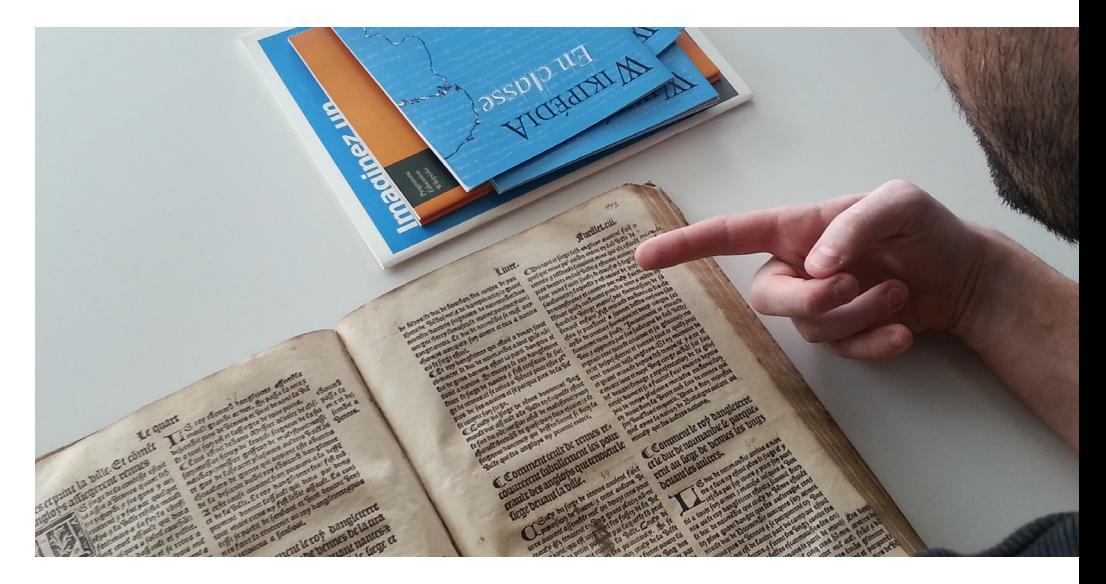

### Besoins matériels

### **PRÉVOIR ASSEZ DE POSTES**

En amont de l'événement, il convient de demander au partenaire le **nombre de postes informatiques disponibles**. Un poste est nécessaire par participant. Ainsi, si le partenaire n'est pas en INFORMATIQUES mesure de fournir suffisamment de postes, il faut demander **aux participants d'amener leur propre matériel**.

**S'ASSURER DE LA CONNEXION INTERNET**

De la même manière, il faut s'assurer qu'une **connexion internet correcte** existe sur le lieu de l'edit-a-thon, en wifi ou Ethernet, et qu'elle est en capacité de supporter un nombre élevé de connexions en cas d'affluence le jour J. Dans le cas d'une connexion wifi sécurisée, il faut demander le code et le communiquer aux encadrants et aux participants.

**PROJETER LA** 

Un **vidéo-projecteur** est souvent bien utile pour lancer l'edita-thon avec une présentation du mouvement, de l'association et de Wikipédia. N'oubliez pas de demander au partenaire PRÉSENTATION s'il possède un écran (ou un mur blanc sur lequel projeter). Autrement, un écran TV peut faire l'affaire. Dans ce cas, il faut faire attention à la connectique !

**DÉFRAYER LES ENCADRANTS**

Il faut anticiper également la question des **repas**, voire l'**hébergement** si des contributeurs viennent de loin. Si les encadrants sont membres de l'association à jour de leur cotisation, les **défraiements (transports, restauration, hébergement) sont à la charge du partenaire**.

## PENDANT L'EDIT-A-THON

**FAIRE DES GROUPES**

Les participants peuvent être répartis en petits groupes en fonction du niveau et des avancées de chacun.

**CRÉER UNE CATÉGORIE**

Si le nombre de participants dépasse 10 personnes par jour, n'hésitez pas à **créer une catégorie** *Catégorie:Utilisateur participant à….* Cette catégorie sera notamment utile pour l'évaluation de l'événement.

Faites figurer sur les pages utilisateurs des participants le fait **PARTICIPANTS | QU'ils font partie d'un atelier. SIGNALER LES** 

**CONSERVER LES JUSTIFICATIFS DE FRAIS**

Si le partenaire n'a pas prévu de repas sur place pour les encadrants, ces derniers doivent veiller à **conserver les justificatifs des frais** liés aux repas, afin de pouvoir se faire rembourser par le partenaire.

**PHOTOS**

Autant que possible, pensez à **prendre des photos** (même si **PRENDRE DES**  vous n'avez « que » votre téléphone) lors de l'événement.

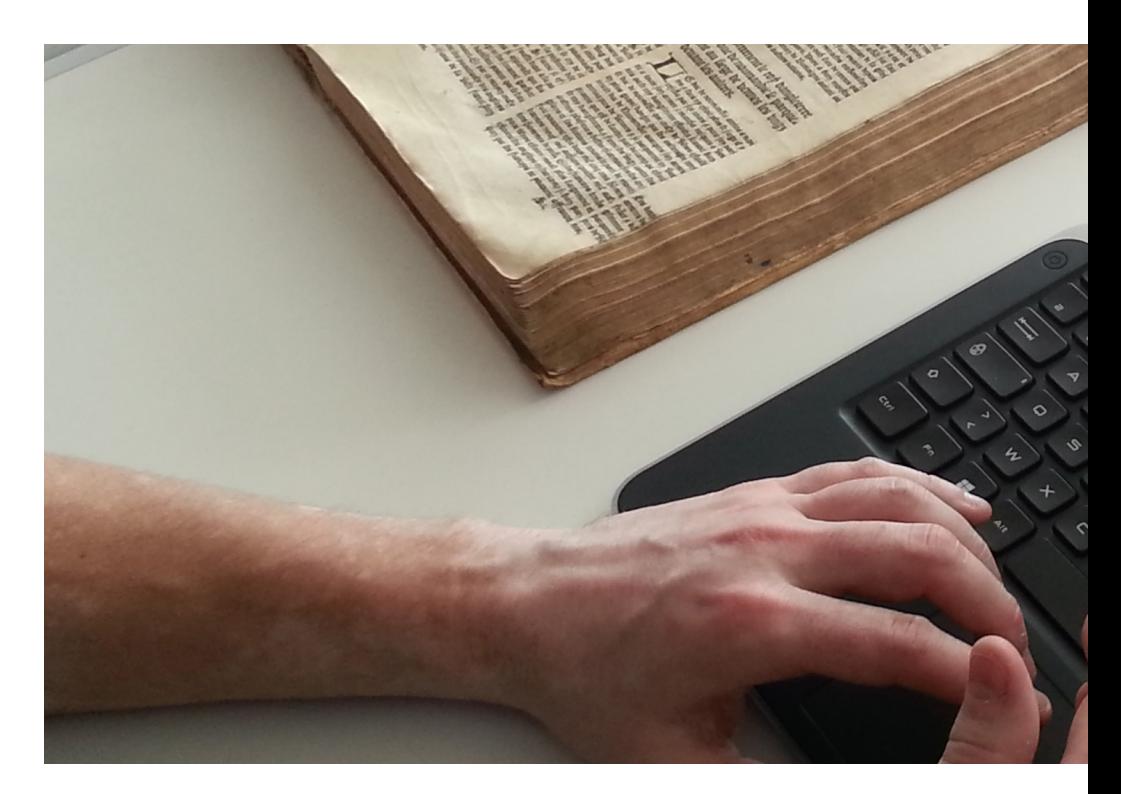

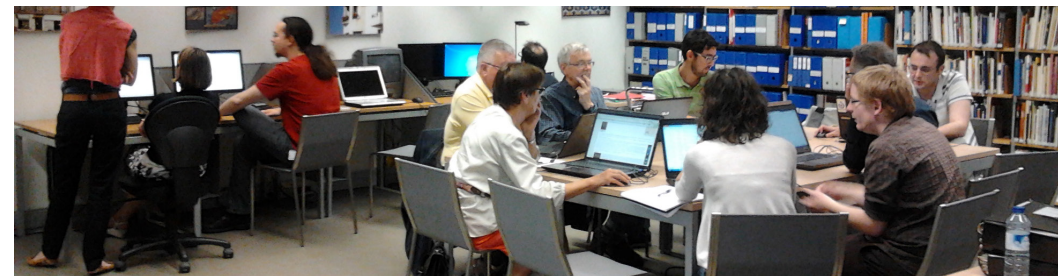

# APRÈS L'EDIT-A-THON

**PAGE PROJET**

Si cela n'a pas été fait, demandez aux personnes présentes le jour J (partenaire, participants, bénévoles) de **compléter la COMPLÉTER LA page projet** avec les articles modifiés et créés. Dans le cas où le partenaire ne sait pas contribuer, lui demander la liste par mail.

**PARTAGER LES PHOTOS**

**Partagez vos photos** sur Commons en créant une souscatégorie dans la *Catégorie:Wikimedia France by year*.

**REMPLIR LA FICHE ACTION**

**Remplir l'avancement du trimestre** sur la fiche action correspondante sur le WikiMembres.

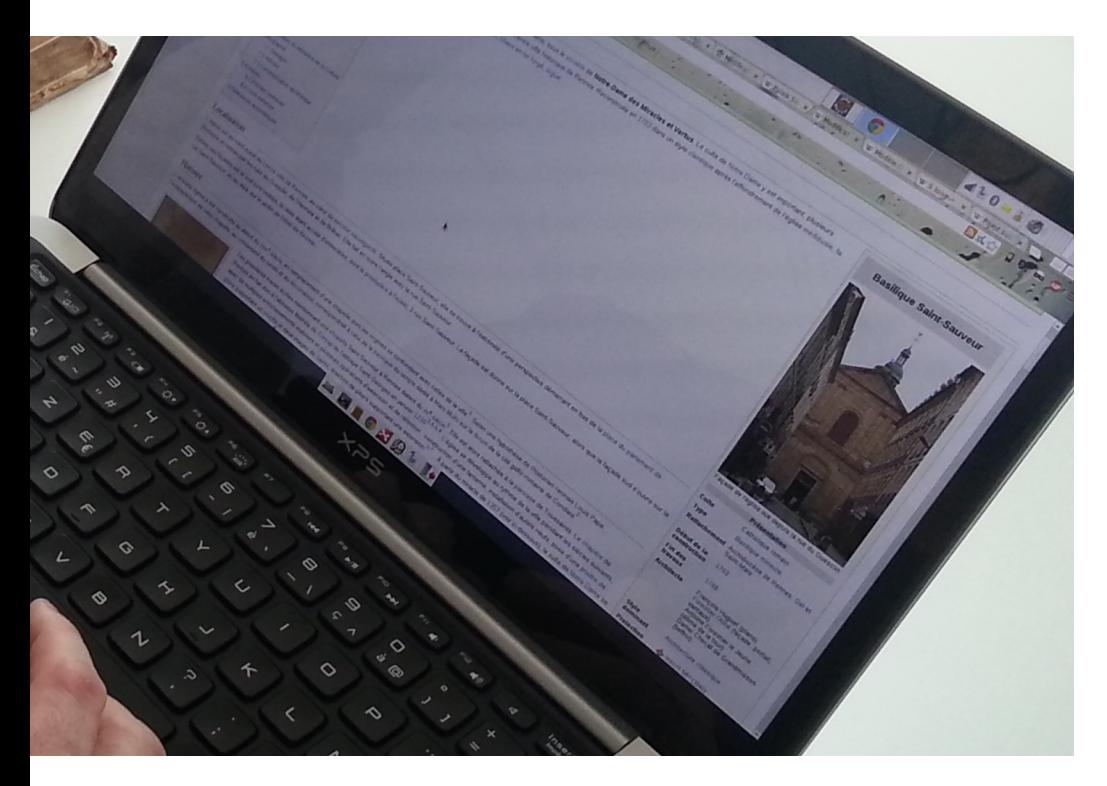

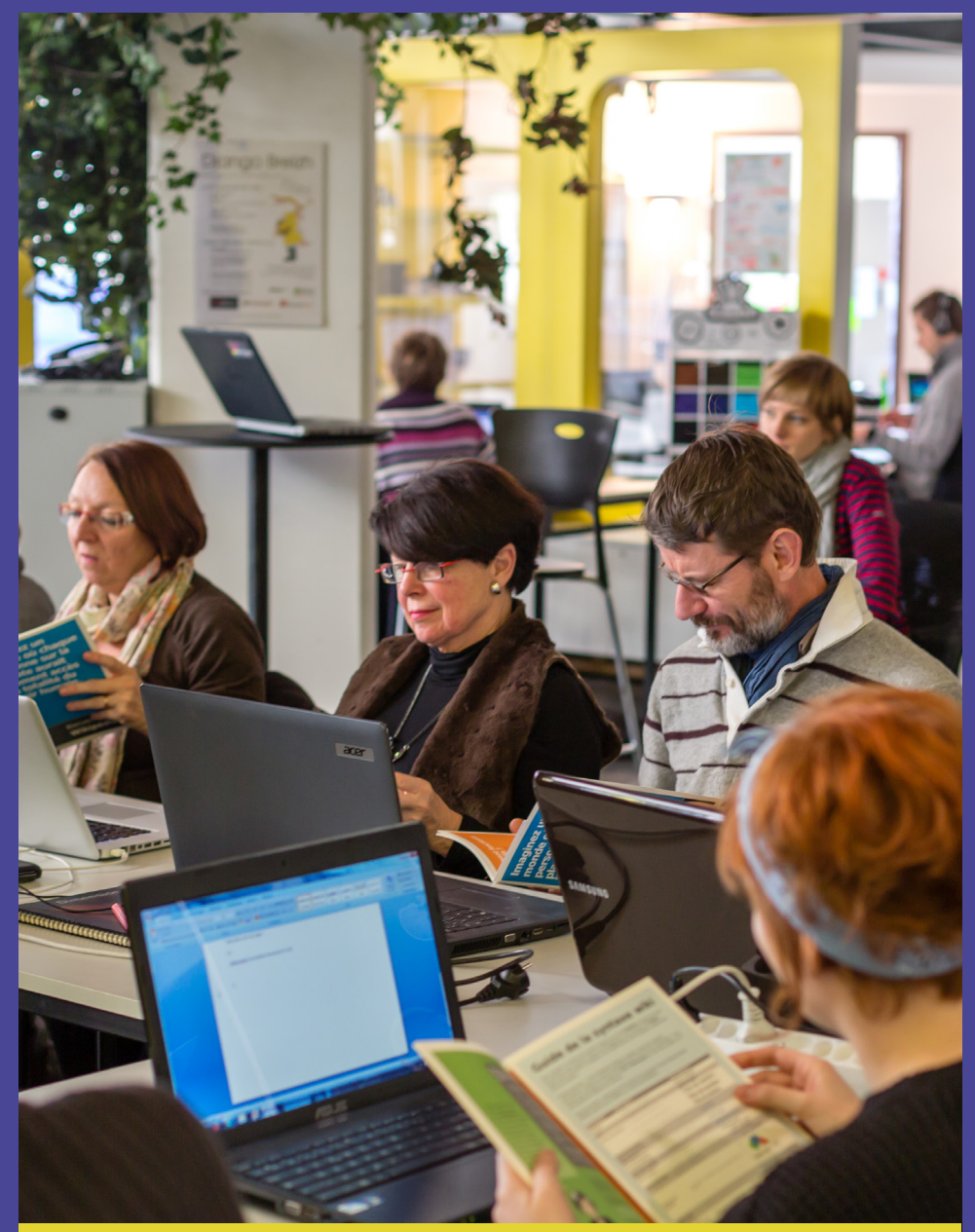

DIRECTRICE DE PUBLICATION Nathalie Martin MISE EN PAGE Céline Rabaud - CC BY-SA 4.0

CRÉDITS PHOTOGRAPHIQUES

Wikinade - CC BY-SA 3.0 Trizek - CC BY-SA 3.0 Auregann - CC BY-SA 3.0 Claude Truong-Ngoc - CC BY-SA 3.0 Edouard Hue - CC BY-SA 3.0

JUILLET 2015